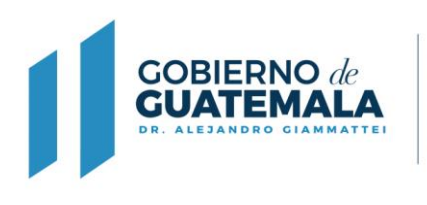

## Atentamente, por este medio solicito copia certificada del ejemplar de la especie: \_\_\_\_\_\_\_\_\_\_\_ Raza \_\_\_\_\_\_\_\_\_\_\_\_\_\_\_\_\_de Nombre \_\_\_\_\_\_\_\_\_\_\_\_\_\_\_\_\_\_\_\_\_\_\_\_\_\_\_ No. RG.\_\_\_\_\_\_\_\_\_\_\_\_ No. Registro Privado \_\_\_\_\_\_\_\_\_\_\_\_\_sexo\_\_\_\_\_\_\_\_\_\_\_\_\_\_\_\_\_\_\_\_\_\_\_\_\_\_\_ Por haberse extraviado el original, quedando este último como único valedero.

**FORMULARIO DE SOLICITUD DE CERTIFICACIÓN DE COPIA CERTIFICADA DE GANADO OVINO** 

Con base en lo que establece el Acuerdo Ministerial No. 528-2013, Establecer los requisitos para la inscripción, Registro Genealógico y Certificación del Ganado Ovino.

Guatemala \_\_\_\_\_\_\_\_\_\_\_de\_\_\_\_\_\_\_\_\_\_\_\_\_\_\_\_\_\_\_\_\_\_\_\_\_\_\_\_\_\_\_\_\_ del \_\_\_\_\_\_\_\_\_\_

Firma criador, propietario o representante legal

 $\Delta_{\rm M}$  and  $\Delta_{\rm M}$  and  $\Delta_{\rm M}$  are  $\Delta_{\rm M}$  and  $\Delta_{\rm M}$  are  $\Delta_{\rm M}$  and  $\Delta_{\rm M}$ 

**Jefe del Departamento de Registro Genealógico** 

**MINISTERIO DE** 

**AGRICULTURA, GANADERÍA Y ALIMENTACIÓN** 

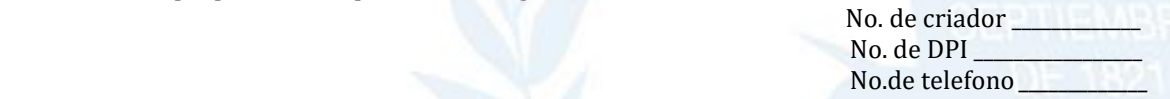

**Adjuntar fotocopia de DPI del Criador o Propietario. Adjuntar copia de comprobante de pago de tarifa, según Acuerdo Ministerial 137-2007. El recibo de pago deberá de salir a nombre del criador o propietario o empresa como se inscribió en el formulario de solicitud de inscripción o actualización de firmas registradas de criador y propietario de ganado ovino DFRN-02-R-019. Cuando el caso lo amerite, se solicitará documentación adicional.**

 **DFRN-02-R-024**